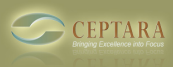

## **No chance to fill in "My Record" - Unassigned Record**

 Thu, 07/21/2011 - 05:41 — Joachim Bekedorf Dear supporters,

I am on the trial basis wishing to install Ceptara after it has passed.

Trying to fill in my record I have problems as "find me" and "browse" do not work, going through "options" "my record" the prompt blinks waiting for characters to be filled in - but nothing happens. It is as the keyboard would not work (what of course not the reason is).

Don't think this is an important matter as I will work with CEPTARA on my own.

And maybe another help needed: Klicking "projects" leads the systems takes minutes to open. I would guess this is not the way it should be.

Thank you for an idea,

Jo

 [‹ Is Ceptara Organizer 3.5 \\*\\*only\\*\\* compatible to Outlook 2010?](http://www.ceptara.com/node/547) [1] [Where can you find out about new](http://www.ceptara.com/node/546) features and related details as they are added?  $\geq$  [2]

• [Organizer Forum](http://www.ceptara.com/forum/2) [3]

## **Source URL:** <http://www.ceptara.com/node/551>

## **Links:**

[1] http://www.ceptara.com/node/547

[2] http://www.ceptara.com/node/546

[3] http://www.ceptara.com/forum/2